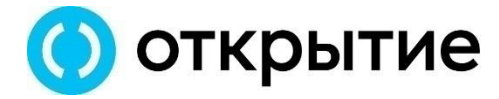

Управляющая компания

## **Информация предназначена для квалифицированных инвесторов**

**Сообщение о принятом решении о выдаче дополнительных инвестиционных паев Закрытым паевым инвестиционным комбинированным фондом «Альпина» и о начале срока приема заявок на приобретение инвестиционных паев** (Правила доверительного управления Фондом зарегистрированы Банком России за № 3975 от 20 февраля 2020г.)

## **Стоимость инвестиционных паев может увеличиваться и уменьшаться, результаты инвестирования в прошлом не определяют доходы в будущем, государство не гарантирует доходность инвестиций в инвестиционные фонды. Прежде чем приобрести инвестиционный пай, следует ознакомиться с правилами доверительного управления паевым инвестиционным фондом.**

Общество с ограниченной ответственностью «Управляющая компания «ОТКРЫТИЕ» (далее – Управляющая компания), лицензия от 11 апреля 2001 г. № 21-000-1-00048 на осуществление деятельности по управлению инвестиционными фондами, паевыми инвестиционными фондами и негосударственными пенсионными фондами, выданная Федеральной комиссией по рынку ценных бумаг, сообщает о принятом решении о выдаче дополнительных инвестиционных паев Закрытого паевого инвестиционного комбинированного фонда «Альпина» (далее – Фонд).

Дата принятия решения: «22» декабря 2022 г.

Дата начала срока приема заявок на приобретение дополнительных инвестиционных паев Фонда: «26» декабря 2022 г.

Дата окончания срока приема заявок на приобретение дополнительных инвестиционных паев Фонда: «28» декабря 2022 г. (включительно).

Прием заявок на приобретение дополнительных инвестиционных паев осуществляется в течение 3 (Трех) рабочих дней со дня начала срока приема заявок.

Указанная информация раскрывается Управляющей компанией на своем официальном сайте в информационно-телекоммуникационной сети «Интернет» (далее – официальный сайт Управляющей компании): www.open-am.ru. Управляющая компания обеспечивает доступ к указанной информации в течение срока подачи и приема заявок на приобретение дополнительных инвестиционных паев.

Порядок подачи заявок на приобретение дополнительных инвестиционных паев предусмотрен пунктом 56 Правил Фонда.

Максимальное количество выдаваемых дополнительных инвестиционных паев Фонда: 99 992, 98777 штук.

В оплату дополнительных инвестиционных паев передаются денежные средства и (или) российские ценные бумаги, и (или) доли в уставном капитале обществ с ограниченной ответственностью, и (или) недвижимое имущество, предусмотренные инвестиционной декларацией Фонда.

Выдача дополнительных инвестиционных паев осуществляется при условии передачи в их оплату денежных средств в размере и (или) иного имущества стоимостью не менее 1 000 000 (Одного миллиона) рублей. Условие не распространяется на лиц, являющихся владельцами инвестиционных паев на дату принятия Управляющей компанией решения о выдаче дополнительных инвестиционных паев.

Заявки на приобретение дополнительных инвестиционных паев в целях осуществления преимущественного права, удовлетворяются в следующей очередности:

в первую очередь - заявки, поданные лицами, являющимися владельцами инвестиционных паев на дату принятия Управляющей компанией решения о выдаче дополнительных инвестиционных паев, или в интересах таких лиц, в связи с осуществлением ими преимущественного права - в пределах количества инвестиционных паев, пропорционального количеству инвестиционных паев, принадлежащих им на указанную дату;

во вторую очередь - заявки, поданные лицами, являющимися владельцами инвестиционных паев на дату принятия Управляющей компанией решения о выдаче дополнительных инвестиционных паев, или в интересах таких лиц в связи с осуществлением ими преимущественного права приобретения оставшейся части инвестиционных паев, - в пределах количества инвестиционных паев, указанных в заявке;

в третью очередь - остальные заявки пропорционально стоимости имущества, переданного в оплату инвестиционных паев.

## **Реквизиты транзитного счета, открытого для перечисления на него денежных средств, передаваемых в оплату инвестиционных паев:**

р/с № 40701810000000001962 в Банк ГПБ (АО) к/с № 30101810200000000823 в ГУ Банка России по ЦФО БИК 044525823

## **Реквизиты транзитного счета депо, открытого для перечисления на него ценных бумаг, передаваемых в оплату инвестиционных паев:**

Транзитный счет депо: TRS-213 Общество с ограниченной ответственностью "Управляющая компания "ОТКРЫТИЕ" Договор транзитного счета депо 1-018-20-ТР от 27.02.2020

Реквизиты АО «Специализированный депозитарий «ИНФИНИТУМ» для расчетов в НКО АО НРД: Счет ИНФИНИТУМ в НРД: ML0102220128 Раздел: 00000000000000000 Идентификатор: MC0096000000 Междепозитарный договор №960/ДМС-0 от 22.02.2001

Общество с ограниченной ответственностью «Управляющая компания «ОТКРЫТИЕ». Лицензия № 21-000- 1-00048 от 11 апреля 2001 г. на осуществление деятельности по управлению инвестиционными фондами, паевыми инвестиционными фондами и негосударственными пенсионными фондами, выданная ФКЦБ России, без ограничения срока действия.

Паи Закрытого паевого инвестиционного комбинированного фонда «Альпина» предназначены для квалифицированных инвесторов. Информация о Фонде может предоставляться лицам, которым в соответствии с Федеральным законом от 22.04.1996 №39-ФЗ «О рынке ценных бумаг» может предоставляться информация о ценных бумагах, предназначенных для квалифицированных инвесторов.

Получить подробную информацию о паевых инвестиционных фондах, ознакомиться с правилами доверительного управления паевыми инвестиционными фондами, а также иными документами можно по адресу: Российская Федерация, 115114, город. Москва, улица Кожевническая, дом 14, строение 5, тел.: 8 800 500-78-25 (бесплатный звонок по России), а также в сети Интернет по адресу: www.open-am.ru.